### Conferenza 5:

Cultura alimentare (pesticidi nel piatto) e vantaggi dei prodotti biologici

### Giovedi 18 Giugno ore 21,30 Sala consiliare di Lamporecchio

Conferenza di carattere informativo per comprendere gli effetti negativi dei fitofarmaci. Come influiscono i pesticidi sulle piante e sui frutti, il loro impatto ambientale nel suolo e nell'acqua. Ricadute negative sulla salute per l'uso smodato dei pesticidi. I vantaggi dei prodotti Biologici. Relatori: Dott.ssa Silvia Franzini laureata in chimica presso l'Università degli Studi di Milano, ha lavorato come chimico analitico nei centri di ricerca della Comunità Europea JRC di Isora e TUI di Karlsruhe - Dott.ssa Tullia casini (esercita libera professione come Biologa Nutrizionista Laureata presso l'Università di Pisa. DOttore di Ricerca all'Università di Heidelberg, Master di Il Livello in Nutrizione e Dietetica, è stata ricercatrice presso l'Istituto Europeo di Oncologia di Milano e responsabile di Laboratorio Agroalimentare.

#### Conferenza 6: Biodiversità - Sementi e OGM - T.T.I.P.

### Venerdi 26 Giugno ore 21,00 **MuMeLoc Cerreto Guidi**

Parlare di agricoltura e biodiversità implica anche parlare della libertà di scelta dei produttori nel reperire i semi.

"La scomparsa dei semi locali è avvenuta insieme alla scomparsa dei piccoli coltivatori e delle culture alimentari locali; allo stesso modo è scomparso il sapere locale sull'uso delle varietà vegetali spontanee e coltivate nei loro diversi habitat ecologici e culturali", come riporta il manifesto sul futuro dei semi:

(ARSIA, Regione Toscana, dicembre 2006)

Relatori: Dott. Riccardo Franciolini (economista agrario, ricercatore e staff della Rete semi rurali per la biodiversità agricola) Dott. Matteo Bortolon (attivista del comitato Stop T.T.I.P. di Firenze costituito per informare e promuovere una Non-mercantilizzazione dei beni comuni).

**Organizzazione Comitato Promotore** del Biodistretto del Montalbano

**E** i Biodistretto del Montalbano

biodistretto@gmail.com

# **LA CONOSCENZA ATGAFREN**

### **AGRICOLTURA AMBIENTE E CULTURA ALIMENTARE VERSO IL "BIO DISTRETTO DEL MONTALBANO"**

Ciclo di conferenze informative

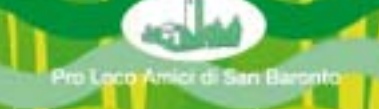

# OBJETTIVI GENERALI

Lo scopo è creare un sodalizio virtuoso tra agricoltura, ambiente e turismo; un'agricoltura che diventa motore di crescita e tutela del nostro habitat, quale mezzo per la difesa del suolo, lo sviluppo di biodiversità di produzione, la valorizzazione e diffusione delle eccellenze enogastronomiche locali, fino alla formazione di un profilo etico del coltivatore aggiornato e consapevole sulle nuove frontiere presenti nel panorama agricolo italiano.

In questo senso, abbiamo inizialmente pensato di organizzare un ciclo di conferenze per informare non solo i coltivatori ma anche i cittadini sull'importanza delle nostre radici, delle nostre tradizioni, della nostra terra. Successivamente il nostro obiettivo sarebbe quello di organizzare dei corsi di formazione per agricoltori e non solo, che affiancati ad una continua informazione, possono far crescere e sviluppare le loro conoscenze in materia.

## CONFERENZE ED INCONTRI

Riteniamo importante gestire alcuni momenti d'incontro sulla cultura agricola così da approfondire e formare i nostri coltivatori diretti e non solo. I punti di attenzione su cui lavorare sono i sequenti:

# **IL NOSTRO TERRITORIO**

### Conferenza 1:

Utilizzo del suolo

come cambiano le Aziende Agricole in Italia Giovedi 9 Aprile ore 21.00 **Biblioteca Leonardiana Vinci** 

Conferenza sui cambiamenti strutturali a livello nazionale, con l'obiettivo di informare i nostri coltivatori sulle principali tendenze di coltivazione presenti a livello nazionale, approfondendo le trasformazioni che hanno interessato il comparto negli ultimi anni. Sfruttando la recente pubblicazione del 6° censimento generale dell'agricoltura italiana saranno approfondite le tematiche dell'utilizzazione dei suolo.

Questi cambiamenti dovranno confrontarsi anche con quelli, altrettanto importanti, della domanda dei prodotti agricoli a livello internazionale. Approfondimenti:

Nuove forme del "governo del territorio", del "valore del suolo" nella pianificazione territoriale, del corretto uso del suolo per incentivare dinamiche di sviluppo patrimoniale del territorio quale bene comune per la comunità che lo abita. Il suolo come fondamento patrimoniale del territorio: strumenti per una governance bioregionale. Ralatori: Dott. Fanfani Roberto (Prof. ALma Mater - Università di Bologna, già Coordinatore del Dottorato di Ricerca in Economia e Statistica Agroalimentare, Dipartimento di Statistica, Università di Bologna) Prof.ssa Daniela Poli (Insegnante all'Università di Firenze per la Planificazione della città, del territorio, del paesaggio e dell'analisi urbana).

### Conferenza 2:

Il mercato in tutte le sue forme nuove forme di organizzazione sociale per rendere partecipe la comunità

### Giovedi 23 Aprile ore 21.00 Casa del Popolo di Papone

L'obiettivo è quello di far conoscere nuove forme di acquisto o commercio non solo di beni ma anche servizi e lavoro. Gruppi di acquisto solidali.

Relatori: Dott.ssa Daniela Poli (Professoressa associata in Tecnica e planificazione urbanistica, Direttrice Rivista-Editor in chief Journal Scienze del Territorio - Unità di ricerca Progetto Bioregione.

Dott. Massimo Roval economista agrario - Sig. Roberto Checcucci associazione Altrarno mercati contadini fiorentini - Sig. Rosario Floriddia azienda agricola biologica Floriddia, collabora con la Rete dei Semi Rurali - Silvia Grilli Gaspicchio Lamporecchio, Bioforno Lievecellule. Proiezione del video sui mercati contadini fiorentini dell'Associazione ALtrarno

### Conferenza 3:

Piano energetico sostenibile. Risorse rinnovabili e tutela paesaggio. Mercoledi 6 Maggio ore 21,00 Casa del Popolo di Vinci

La matrice democratica delle forti rinnovabili e la sostenibilità dei territori. I piani industriali delle cligarchie energetiche e l'impatto sui paesaggi e sulla salute.

Relatori: Dott. Alberto Cuppini "Astrolabio" periodico di informazione sull'energia. l'ambiente e le risonse, scrittore.

R.R.C. reta della resistenza sui crinali, coordinamento dei comitati dell'Alto Appennino contro l'eolico industriale selvaggio.

Dott.ssa Maria Rita Signorini, responsabile nazionale Italia Nostra, associazione nazionale per la tutela del patrimonio storico, artistico e naturale della nazione.

### Conferenza 4:

Un'altra agricoltura possibile. La difesa fitosanitaria, no ai pesticidi

### Glovedi 21 Maggio ore 21,00 Casa del Popolo di Cerbaia

Conferenza di carattere informativo sui metodi innovativi di coltivazione. esperienze presenti nel comune di Lamporecchio. Ralatori: Dott. Leonello Anello (agronomo) Sig. Federico Mori (agricoltura sinergica progetto scuole Lamporecchio) Sig. Luciano Michelacci poeta contadino (orti biologici e gas)